# **WRP Client**

**Feb 16, 2020**

# Classes:

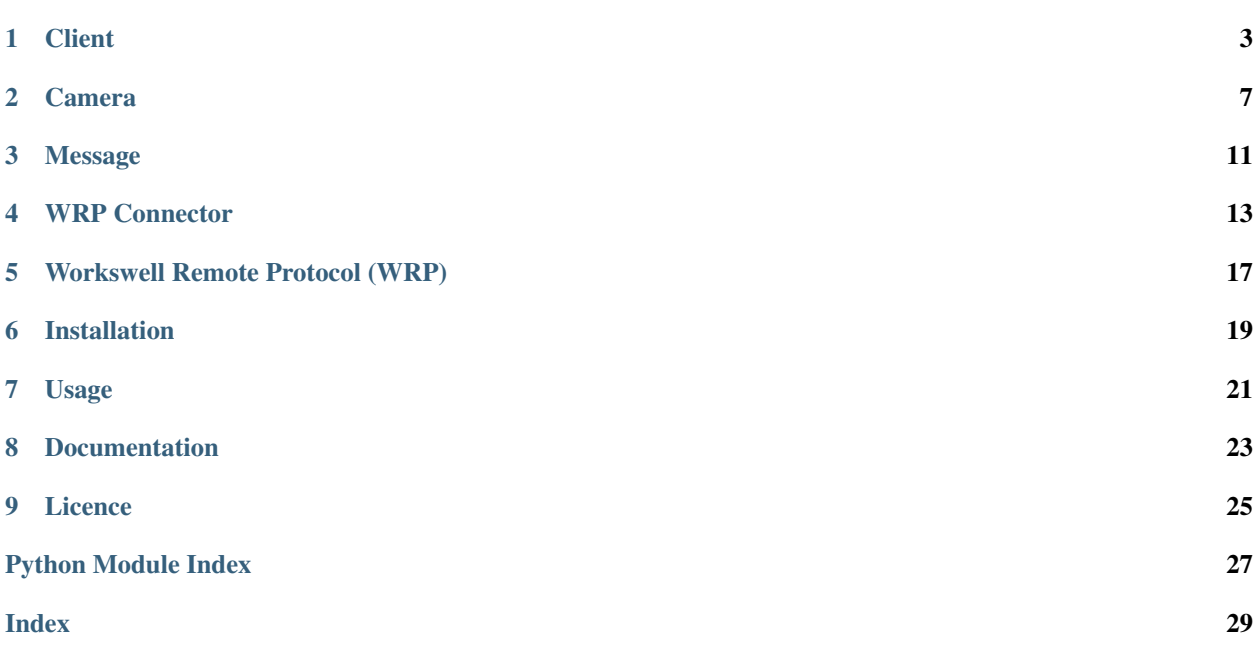

Welcome to the WRP Client's documentation! WRP Client and [WRP Server](https://github.com/Kasape/wrp-server/) are two parts of a driver that allows to connect to the [Workswell InfraRed Camera](https://www.workswell-thermal-camera.com/workswell-infrared-camera-wic/) using Python. This repository contains the client part, that is written in Python. The second part, [WRP Server,](https://github.com/Kasape/wrp-server/) is written in C# because the Workswell company provides and supports access to the cameras only through their C# SDK and not throught any other language.

### **Client**

<span id="page-6-2"></span><span id="page-6-0"></span>The class Client is implemented in file [client.py](https://github.com/Kasape/wrpclient/blob/master/wrpclient/client.py) and has this methods:

#### <span id="page-6-1"></span>**class** wrpclient.client.**Client**

Represents client that can establish connection with the WRP server and ask for the list of available cameras

#### **connect**(*ip\_address*, *port=8754*, *timeout=10*)

Connect client to the server with given IP address and port. [ValueError exception](https://docs.python.org/3/library/exceptions.html#ValueError) is raised when client is already connected.

#### Params

- ip\_address: str, IP address of the WRP server
- port: int, port of the WRP server
- timeout: int, time in seconds that is given to the server to response until [TimeoutError exception](https://docs.python.org/3/library/exceptions.html#TimeoutError) is raised

#### Return

None

#### **connect\_async**(*ip\_address*, *port*)

Asynchronously connect client to the server with given IP address and port. [ValueError exception](https://docs.python.org/3/library/exceptions.html#ValueError) is raised when client is already connected.

#### Params

- ip\_address: str, IP address of the WRP server
- port: int, port of the WRP server

#### Return

None

#### **disconnect**(*timeout=10*)

Disconnect client from the server. [ValueError exception](https://docs.python.org/3/library/exceptions.html#ValueError) is raised when client is not connected.

#### Params

<span id="page-7-0"></span>• timeout: int, time in seconds that is given to the server to response until [TimeoutError exception](https://docs.python.org/3/library/exceptions.html#TimeoutError) is raised

#### Return

None

#### **disconnect\_async**()

Asynchronously disconnect client from the server. [ValueError exception](https://docs.python.org/3/library/exceptions.html#ValueError) is raised when client is not connected.

#### Params

None

#### Return

None

#### **get\_camera**(*serial\_number*, *timeout=10*)

Get camera with the given serial number. First client must be connected to the server. If he is not in the connected state, [ValueError exception](https://docs.python.org/3/library/exceptions.html#ValueError) is raised. If there is no camera with the given serial number available, [ValueError exception](https://docs.python.org/3/library/exceptions.html#ValueError) is also raised.

#### Params

• timeout: int, time in seconds that is given to the server to response until [TimeoutError exception](https://docs.python.org/3/library/exceptions.html#TimeoutError) is raised

#### Return

instance of Camera

#### **get\_camera\_async**(*serial\_number*)

Get camera with the given serial number. First client must be connected to the server. If he is not in the connected state, [ValueError exception](https://docs.python.org/3/library/exceptions.html#ValueError) is raised. If there is no camera with the given serial number available, [ValueError exception](https://docs.python.org/3/library/exceptions.html#ValueError) is also raised.

#### Params

None

#### Return

instance of Camera

#### **get\_cameras**(*timeout=10*)

Get list of all cameras connected to the server. First client must be connected to the server. If he is not in the connected state, [ValueError exception](https://docs.python.org/3/library/exceptions.html#ValueError) is raised.

#### Params

• timeout: int, time in seconds that is given to the server to response until [TimeoutError exception](https://docs.python.org/3/library/exceptions.html#TimeoutError) is raised

#### Return

list of instances of Camera

#### **get\_cameras\_async**()

Asynchronously get list of all cameras connected to the server. First client must be connected to the server. If he is not in the connected state, [ValueError exception](https://docs.python.org/3/library/exceptions.html#ValueError) is raised.

#### Params

### <span id="page-8-0"></span>Return

list of instances of Camera

#### **is\_connected**()

Determine whether client is connected to the WRP server.

#### Params

None

### Return

bool

### Camera

<span id="page-10-2"></span><span id="page-10-0"></span>The class Camera is implemented in file [camera.py](https://github.com/Kasape/wrpclient/blob/master/wrpclient/camera.py) and has this methods:

#### <span id="page-10-1"></span>**class** wrpclient.camera.**Camera**(*connector*)

Represents camera with corresponding hardware on the server-side of application. Can be used to get frame or start continuous shot. Instances of this class should not be created by the user directly (camera = Camera()) but they should be obtained using client.get\_cameras().

#### **close**(*timeout=10*)

Disconnect from the camera throught the server. [ValueError exception](https://docs.python.org/3/library/exceptions.html#ValueError) is raised when camera is not open.

#### Params

• timeout: int, time in seconds that is given to the server to response until [TimeoutError exception](https://docs.python.org/3/library/exceptions.html#TimeoutError) is raised

#### Return

None

#### **close\_async**()

Asynchronously disconnect from the camera throught the server. [ValueError exception](https://docs.python.org/3/library/exceptions.html#ValueError) is raised when camera is not open.

#### Params

None

#### Return

None

#### **get\_frame**(*timeout=10*)

Get a single frame from the connected camera. [ValueError exception](https://docs.python.org/3/library/exceptions.html#ValueError) is raised when camera is not connected first.

#### Params

• timeout: int, time in seconds that is given to the server to response until [TimeoutError exception](https://docs.python.org/3/library/exceptions.html#TimeoutError) is raised

#### <span id="page-11-0"></span>Return

2-dimensional numpy matrix with dtype float32 containing temperature values in °C

#### **get\_frame\_async**()

Asynchronously get a single frame from the connected camera. [ValueError exception](https://docs.python.org/3/library/exceptions.html#ValueError) is raised when camera is not connected first.

#### Params

None

#### Return

2-dimensional numpy matrix with dtype float32 containing temperature values in °C

#### **is\_open**()

Determine whether the camera is open by the WRP server for this client.

#### Params

None

#### Return

bool

#### **open**(*timeout=10*)

Connect to the camera throught the server. [ValueError exception](https://docs.python.org/3/library/exceptions.html#ValueError) is raised when another camera is already open.

#### Params

• timeout: int, time in seconds that is given to the server to response until [TimeoutError exception](https://docs.python.org/3/library/exceptions.html#TimeoutError) is raised

#### Return

None

#### **open\_async**()

Asynchronously connect to the camera throught the server. [ValueError exception](https://docs.python.org/3/library/exceptions.html#ValueError) is raised when another camera is already open.

#### Params

None

#### Return

None

#### **start\_continuous\_shot**(*callback*, *timeout=10*)

Start continuous grabbing from the camera. Each frame obtained from the camera will be asynchronously passed as argument to the given callback function. [ValueError exception](https://docs.python.org/3/library/exceptions.html#ValueError) is raised when camera is not connected first.

#### Params

- callback: callable, function that will be repeatedly called in its own thread for each received frame
- timeout: int, time in seconds that is given to the server to response until [TimeoutError exception](https://docs.python.org/3/library/exceptions.html#TimeoutError) is raised

#### Return

#### <span id="page-12-0"></span>**start\_continuous\_shot\_async**(*callback*)

Asynchronously start continuous grabbing from the camera. Each frame obtained from the camera will be asynchronously passed as argument to the given callback function. [ValueError exception](https://docs.python.org/3/library/exceptions.html#ValueError) is raised when camera is not connected first.

#### Params

• callback: callable, function that will be repeatedly called in its own thread for each received frame

#### Return

None

#### **stop\_continuous\_shot**(*timeout=10*)

Stop continuous grabbing from the camera. [ValueError exception](https://docs.python.org/3/library/exceptions.html#ValueError) is raised when camera is not connected first or it is not in continuous grabbing state.

#### Params

• timeout: int, time in seconds that is given to the server to response until [TimeoutError exception](https://docs.python.org/3/library/exceptions.html#TimeoutError) is raised

#### Return

None

#### **stop\_continuous\_shot\_async**()

Asynchronously stop continuous grabbing from the camera. [ValueError exception](https://docs.python.org/3/library/exceptions.html#ValueError) is raised when camera is not connected first or it is not in continuous grabbing state.

#### Params

None

#### Return

### Message

<span id="page-14-2"></span><span id="page-14-0"></span>The class Message is implemented in file [message.py](https://github.com/Kasape/wrpclient/blob/master/wrpclient/message.py) and has this methods:

#### <span id="page-14-1"></span>**class** wrpclient.message.**Message**

Structure that implements WRP message and is used for passing all the information at once

#### **static convert\_int\_to\_message\_type**(*message\_type\_value*)

Static method that converts a given integer to the Message.Type enum [ValueError exception](https://docs.python.org/3/library/exceptions.html#ValueError) when a given integer is not associated with any Message.Type.

#### Params

• message\_type\_value: int

#### Return

Message.Type enum

#### **static create\_message**(*message\_type*, *\*\*kwargs*)

Static method that creates new message and sets its attributes by given values. Also add this values into bytes[] with correct order. [ValueError exception](https://docs.python.org/3/library/exceptions.html#ValueError) is raised message type and other attributes does not match according to WRP.

#### Params

- message\_type: Message.Type
- kwargs: dict that should contain values depending on the type of the message

#### Return

instance of [Message](#page-14-1)

```
static create_message_from_buffer(message_type_value, payload=b", pay-
```
*load\_length=0*)

Static method that checks if the given message type and payload extracted from a socket correct and decompose it to attributes specific for each message type [ValueError exception](https://docs.python.org/3/library/exceptions.html#ValueError) is raised when given payload's length and payload\_length does not match according to WRP.

#### Params

- <span id="page-15-0"></span>• message\_type\_value: int, code of the message type
- payload: bytes, extracted from the socket
- payload\_length: int, length of the payload according to received bytes from the socket

#### Return

instance of [Message](#page-14-1)

#### **encode**()

Encode message along its attributes (message type, payload etc.) to bytearray

#### Params

None

#### Return

bytearray containing encoded message

#### **static is\_int\_valid\_message\_type**(*message\_type\_value*)

Static method that checks if a given integer represents valid message type

#### Params

• message\_type\_value: int

#### Return

bool

#### **static xml\_to\_camera\_list**(*connector*, *xml*)

Static method that convert XML received in CAMERA\_LIST message to the list of instances of cameras. [ValueError exception](https://docs.python.org/3/library/exceptions.html#ValueError) is raised when XML is not valid according to WRP.

#### Params

- connector: WRPConnector that will be used by the camera to communicate with the server
- xml: str. received from the socket

#### Return

list of instances of Camera

### WRP Connector

<span id="page-16-2"></span><span id="page-16-0"></span>The class WRPConnector is implemented in file [wrp\\_connector.py](https://github.com/Kasape/wrpclient/blob/master/wrpclient/wrp_connector.py) and has this methods:

```
class wrpclient.wrp_connector.WRPConnector
```
Finite-state machine that implements WRP and works like a middleman between cameras and driver.

#### **close\_camera**(*camera\_serial\_number*, *timeout*)

Moves from state CAMERA\_SELECTED to state CONNECTED if the server sends response on the request within the timeout.

#### Params

- camera\_serial\_number: str
- timeout: int, time in seconds that is given to the server to response until [TimeoutError exception](https://docs.python.org/3/library/exceptions.html#TimeoutError) is raised

#### Return

None

#### **close\_camera\_async**(*camera\_serial\_number*)

Asynchronously moves from state CAMERA\_SELECTED to state CONNECTED.

#### Params

• camera\_serial\_number: str

#### Return

None

#### **connect**(*ip\_address*, *port*, *timeout*)

Moves from state IDLE to state CONNECTED if the connection with the server is established within the timeout.

#### Params

- ip\_address: str, IP address of the WRP server
- port: int, port of the WRP server

<span id="page-17-0"></span>• timeout: int, time in seconds that is given to the server to response until [TimeoutError exception](https://docs.python.org/3/library/exceptions.html#TimeoutError) is raised

#### Return

None

#### **connect\_async**(*ip\_address*, *port*)

Asynchronously moves from state IDLE to state CONNECTED.

#### Params

- ip\_address: str, IP address of the WRP server
- port: int, port of the WRP server

#### Return

None

### **disconnect**(*timeout*)

Moves from state CONNECTED to state IDLE if the server confirms the request within the timeout.

#### Params

• timeout: int, time in seconds that is given to the server to response until [TimeoutError exception](https://docs.python.org/3/library/exceptions.html#TimeoutError) is raised

#### Return

None

#### **disconnect\_async**()

Asynchronously moves from state CONNECTED to state IDLE. Params

None

#### Return

None

#### **get\_cameras**(*timeout*)

Moves from state CONNECTED to state WAITING\_FOR\_CAMERA\_LIST and back if the server sends response on the request within the timeout.

#### Params

• timeout: int, time in seconds that is given to the server to response until [TimeoutError exception](https://docs.python.org/3/library/exceptions.html#TimeoutError) is raised

#### Return

None

#### **get\_cameras\_async**()

Asynchronously moves from state CONNECTED to state WAITING\_FOR\_CAMERA\_LIST and back.

Params

None

#### Return

None

#### **get\_frame**(*camera\_serial\_number*, *timeout*)

Moves from state CAMERA\_SELECTED to state WAITING\_FOR\_FRAME and back if the server sends response on the request within the timeout.

#### <span id="page-18-0"></span>Params

- camera\_serial\_number: str
- timeout: int, time in seconds that is given to the server to response until [TimeoutError exception](https://docs.python.org/3/library/exceptions.html#TimeoutError) is raised

#### Return

None

#### **get\_frame\_async**(*camera\_serial\_number*)

Asynchronously moves from state CAMERA\_SELECTED to state WAITING\_FOR\_FRAME and back.

#### Params

• camera\_serial\_number: str

#### Return

None

**is\_camera\_open**(*camera\_serial\_number*)

Check if the camera with a given serial number is open.

#### Params

• camera\_serial\_number: str

#### Return

bool

**is\_connected**()

Check if connection was established

Params

None

#### Return

bool

#### **open\_camera**(*camera\_serial\_number*, *timeout*)

Moves from state CONNECTED to state CAMERA\_SELECTED if the server sends response on the request within the timeout.

#### Params

- camera\_serial\_number: str
- timeout: int, time in seconds that is given to the server to response until [TimeoutError exception](https://docs.python.org/3/library/exceptions.html#TimeoutError) is raised

#### Return

None

#### **open\_camera\_async**(*camera\_serial\_number*)

Asynchronously moves from state CONNECTED to state CAMERA\_SELECTED.

#### Params

• camera\_serial\_number: str

#### Return

#### <span id="page-19-0"></span>**start\_continuous\_shot**(*camera\_serial\_number*, *callback*, *timeout*)

Moves from state CAMERA\_SELECTED to state CONTINUOUS\_GRABBING if the server sends response on the request within the timeout.

#### Params

- camera\_serial\_number: str
- callback: callable
- timeout: int, time in seconds that is given to the server to response until [TimeoutError exception](https://docs.python.org/3/library/exceptions.html#TimeoutError) is raised

#### Return

None

#### **start\_continuous\_shot\_async**(*camera\_serial\_number*)

Asynchronously moves from state CAMERA\_SELECTED to state CONTINUOUS\_GRABBING.

#### Params

• camera\_serial\_number: str

#### Return

None

#### **stop\_continuous\_shot**(*camera\_serial\_number*, *timeout*)

Moves from state CONTINUOUS\_GRABBING to state CAMERA\_SELECTED if the server sends response on the request within the timeout.

#### Params

- camera\_serial\_number: str
- timeout: int, time in seconds that is given to the server to response until [TimeoutError exception](https://docs.python.org/3/library/exceptions.html#TimeoutError) is raised

#### Return

None

#### **stop\_continuous\_shot\_async**(*camera\_serial\_number*)

Asynchronously moves from state CONTINUOUS\_GRABBING to state CAMERA\_SELECTED.

#### Params

• camera\_serial\_number: str

#### Return

# Workswell Remote Protocol (WRP)

<span id="page-20-0"></span>State diagram of WRP is following:

Black arrows are events trigggered by the client, red ones comes from the server. Message is composed of header, that specifies message type, payload length and payload. Messages are:

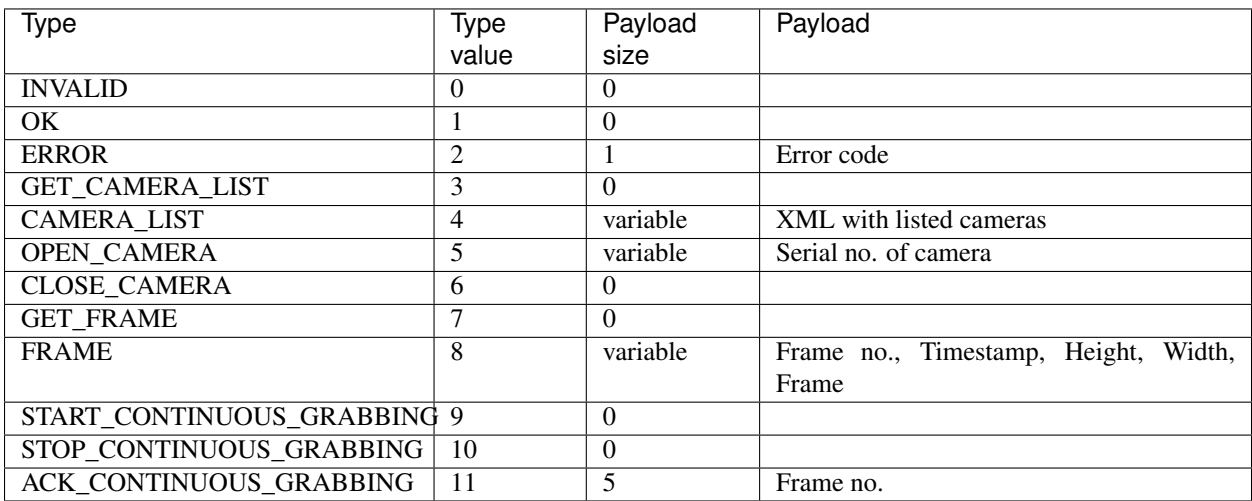

Payload content datatypes:

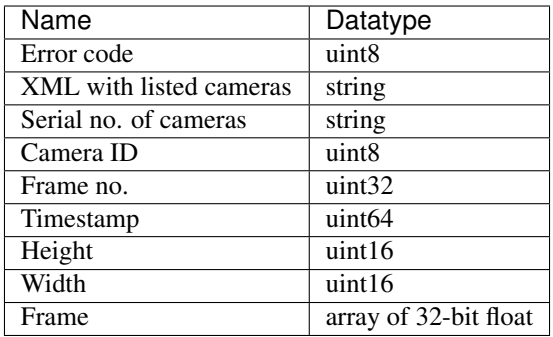

#### Error codes are:

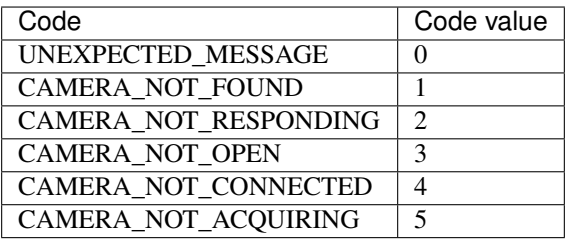

## Installation

<span id="page-22-0"></span>The simplest way to install *[WRP](#page-20-0)* client is from the pypi:

pip install wrpclient

Alternative method is to build this repository:

```
git clone https://github.com/Kasape/wrpclient.git
cd wrpclient
python setup.py install
```
### Usage

<span id="page-24-0"></span>This project is implemented using asyncio library. But because using asyncio library can be a little problematic for beginners in Python, there are also synchronous wrappers about the asynchronous ones. First we have to create a instance of Client class and then connect it to the server:

```
from datetime import datetime
import wrp_client
import asyncio
client = wrp_client.Client()
SERVER IP ADDRESS = "127.0.0.1"# synchronous wrapper for the method (coroutine)
# client.connect_async(ip_adress=SERVER_IP_ADDRESS)
client.connect(ip_adress=SERVER_IP_ADDRESS, timeout="20")
```
Once the client is connected to the server, we can get list of all cameras that was identified by the server.

```
# get all cameras
all_cameras = client.get_cameras(timeout="20")
```
Or we can get only one camera identified by the serial number. If the camera is not available, ValueError exception is raised. Then we have to open the camera to get frame(s):

```
# find camera with specific serial number
my_camera = client.get_camera(serial_number="ABCDEF", timeout="20")
my_camera.open(timeout="20")
# Return 2D frame (numpy matrix) with dtype np.float32 filled with raw data (decimal,
˓→values of temperatures)
frame = my_camera.get_frame(timeout="20")
```
As you can see, all the functions above have parameter timeout. That is because each function is sending some request and is expecting response from to the server and latence of the server depends on the latence of the cameras. There are also asynchronous versions of these functions for more advanced users. They are named *xxx\_async* as shown in case of *client.connect\_async*.

You can also ask camera for the continuous stream of frames:

```
def callback(frame):
        time_str = datetime.now().strftime("%Y-%m-%d-%H-%M-%S-%f")
        frame_color = cv2.applyColorMap(frame, cv2.COLORMAP_JET)
        cv2.imwrite(f"frame-{time_str}.jpg", frame_color)
# give handler for continuous shot that saves colorized images with timestamp suffix
my_camera.start_continuous_shot(callback)
# wait some time to collect images
asyncio.sleep(5)
my_camera.stop_continuous_shot(callback)
```
If you want to use the API in IPython enviroment (most common are Jupyter notebooks), you have to install *Nest asyncio <https://pypi.org/project/nest-asyncio/>* and run the following code before using wrpclient:

**import nest\_asyncio** nest\_asyncio.apply()

## Documentation

<span id="page-26-0"></span>Above you can find guide for installation and example of usage. The full version of the documentation also containing class and methods description (API) can be found on [ReadTheDocs page](https://wrpclient.readthedocs.io/) or you can build it from a repository with code:

```
git clone https://github.com/Kasape/wrpclient.git
cd wrpclient/docs
pip install sphinx
make html
```
and open it with your browser on the address file://<path\_to\_repo>/docs/\_build/html/index. html.

# CHAPTER<sup>9</sup>

Licence

<span id="page-28-0"></span>This project has GNU GPLv3 License.

Python Module Index

<span id="page-30-0"></span>w

wrpclient.camera, [7](#page-10-1) wrpclient.client, [3](#page-6-1) wrpclient.message, [11](#page-14-1) wrpclient.wrp\_connector, [13](#page-16-1)

### Index

# <span id="page-32-0"></span>C

Camera (*class in wrpclient.camera*), [7](#page-10-2) Client (*class in wrpclient.client*), [3](#page-6-2) close() (*wrpclient.camera.Camera method*), [7](#page-10-2) close\_async() (*wrpclient.camera.Camera method*), [7](#page-10-2) close\_camera() (*wrpclient.wrp\_connector.WRPConnector method*), [13](#page-16-2) close\_camera\_async() (*wrpclient.wrp\_connector.WRPConnector method*), [13](#page-16-2) connect() (*wrpclient.client.Client method*), [3](#page-6-2) connect() (*wrpclient.wrp\_connector.WRPConnector method*), [13](#page-16-2) connect\_async() (*wrpclient.client.Client method*), [3](#page-6-2) connect\_async() (*wrpclient.wrp\_connector.WRPConnector method*), [14](#page-17-0) convert\_int\_to\_message\_type() (*wrpclient.message.Message static method*), [11](#page-14-2) create\_message() (*wrpclient.message.Message static method*), [11](#page-14-2) create\_message\_from\_buffer() (*wrpclient.message.Message static method*), [11](#page-14-2) D

disconnect() (*wrpclient.client.Client method*), [3](#page-6-2) disconnect() (*wrpclient.wrp\_connector.WRPConnector method*), [14](#page-17-0) disconnect\_async() (*wrpclient.client.Client method*), [4](#page-7-0) disconnect\_async() (*wrpclient.wrp\_connector.WRPConnector method*), [14](#page-17-0)

### E

encode() (*wrpclient.message.Message method*), [12](#page-15-0)

# G

get\_camera() (*wrpclient.client.Client method*), [4](#page-7-0) get\_camera\_async() (*wrpclient.client.Client method*), [4](#page-7-0) get\_cameras() (*wrpclient.client.Client method*), [4](#page-7-0) get\_cameras() (*wrpclient.wrp\_connector.WRPConnector method*), [14](#page-17-0) get\_cameras\_async() (*wrpclient.client.Client method*), [4](#page-7-0) get\_cameras\_async() (*wrpclient.wrp\_connector.WRPConnector method*), [14](#page-17-0) get\_frame() (*wrpclient.camera.Camera method*), [7](#page-10-2) get\_frame() (*wrpclient.wrp\_connector.WRPConnector method*), [14](#page-17-0) get\_frame\_async() (*wrpclient.camera.Camera method*), [8](#page-11-0) get\_frame\_async() (*wrpclient.wrp\_connector.WRPConnector method*), [15](#page-18-0) I

is\_camera\_open() (*wrpclient.wrp\_connector.WRPConnector method*), [15](#page-18-0) is\_connected() (*wrpclient.client.Client method*), [5](#page-8-0) is\_connected() (*wrpclient.wrp\_connector.WRPConnector method*), [15](#page-18-0) is\_int\_valid\_message\_type() (*wrpclient.message.Message static method*), [12](#page-15-0) is\_open() (*wrpclient.camera.Camera method*), [8](#page-11-0) M Message (*class in wrpclient.message*), [11](#page-14-2)  $\Omega$ 

open() (*wrpclient.camera.Camera method*), [8](#page-11-0)

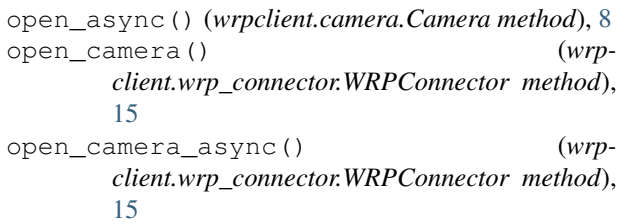

# S

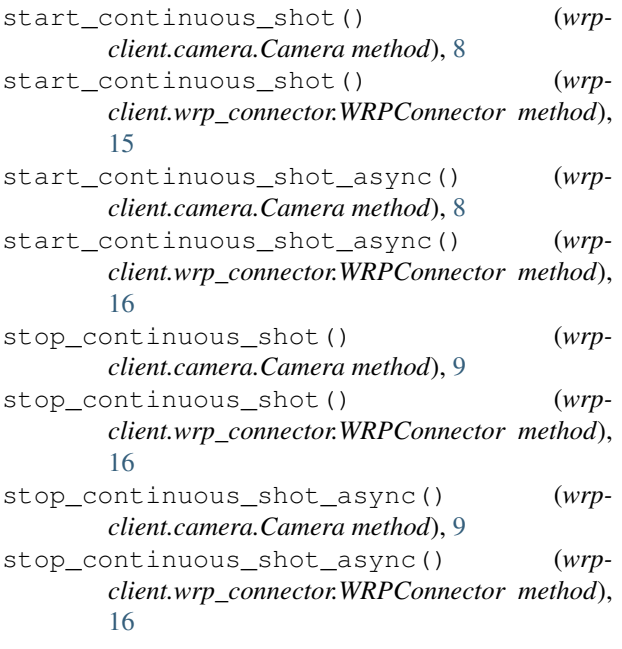

## W

wrpclient.camera (*module*), [7](#page-10-2) wrpclient.client (*module*), [3](#page-6-2) wrpclient.message (*module*), [11](#page-14-2) wrpclient.wrp\_connector (*module*), [13](#page-16-2) WRPConnector (*class in wrpclient.wrp\_connector*), [13](#page-16-2)

# X

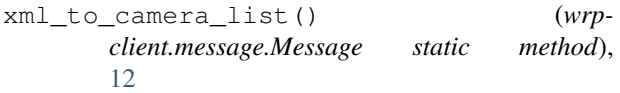